# PV227 GPU programming

#### Marek Vinkler

Department of Computer Graphics and Design

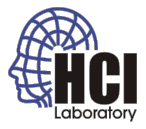

<span id="page-0-0"></span>B

 $4$  ロ >  $4$   $6$  >  $4$   $\equiv$  >  $4$   $\equiv$   $\rightarrow$ 

### Geometry shader

- new programmable stage (optional),
- between vertex shader and the fragment shader,
- before the rasterizer,
- **o** bit different than the other two.

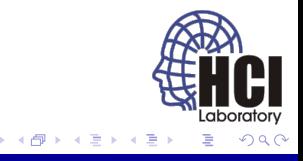

### Geometry shader

- needs input and output format,
- recieves the assembled primitives (no strip, fan or loop),
- full knowledge of the primitive.

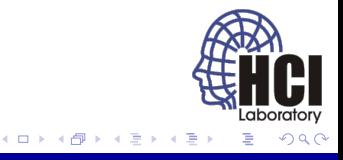

# Input

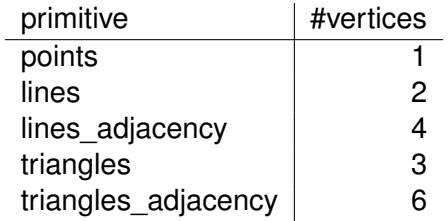

- primitive type must match the draw command,
- **layout** (triangles) in;

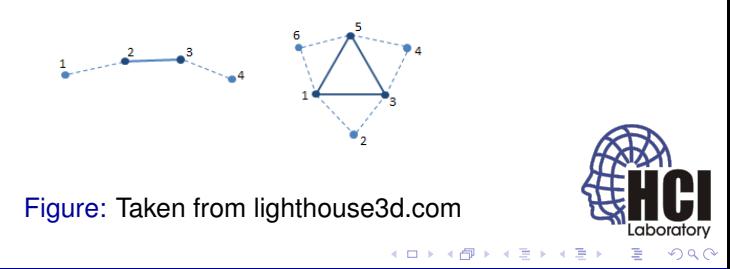

# Input

- build-in:
	- array gl\_in of input vertices,
	- default vertex attributes.
- user-defined:
	- same way as usual,
	- array, data for each vertex.

```
in gl PerVertex
\overline{c}3 vec4 g Position;
4 float gl_PointSize;
5 float gl_ClipDistance [];
6 } al in [ ]; // # of vertices: gl in length ()
7
```

```
8 in int gl_PrimitiveIDIn;
```

```
in Data
\overline{c}3 vec3 normal;
       vertexData [];
                                                                                       4 ロ ) 4 \overline{f} ) 4 \overline{E} ) 4 \overline{E} )
                                                                                                                           Þ
```
# **Output**

primitive points line\_strip triangle\_strip

- output type need not match the input type,
- **GL\_MAX\_GEOMETRY\_OUTPUT\_VERTICES (1024),**
- can output [0, max] primitives,
- input primitive is discarded,
- $\bullet$  layout ( line\_strip, max\_vertices = 4) out;

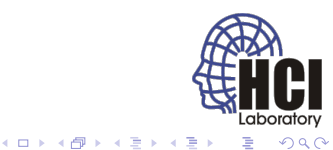

# **Output**

- outputs vertices,
- attributes passed the same way as in the vertex shader,
- $\bullet$  vertex definition ended with  $EmitVertex()$ :
- **•** need enough vertices to form primitives,
- **•** primitive definition ended with **EndPrimitive()**;

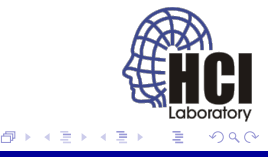

### Examples

- $\bullet$  culling,
- **e** explosion,
- **•** tesselation,
- **•** normal visualization.

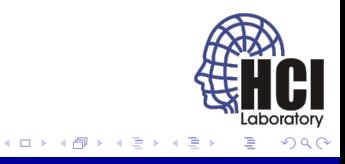

# **Culling**

- render only triangles visible from a point,
- do not emit triangles for the others.

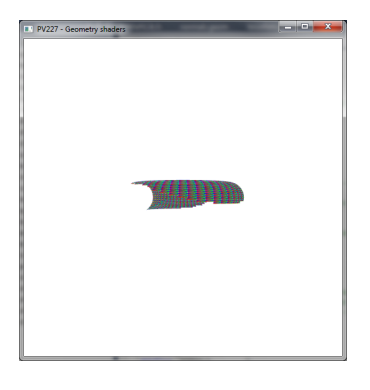

Figure: Point view culling

4日下  $\mathcal{A}$ 同

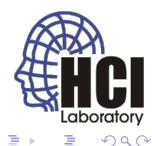

# Explosion

- move vertices along the common triangle normal,
- color the vertices with R, G, B.

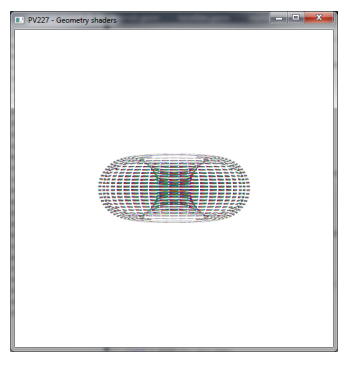

Figure: Explosion in  $t = 0.5f$ 

- □ ▶ - ← 向

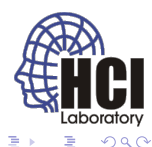

# **Tessellation**

- o only minor amplification,
- create new point in the barycenter.

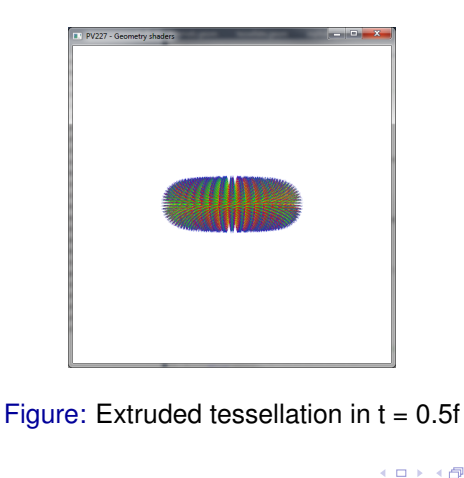

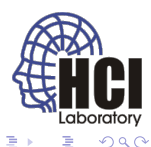

#### **Tessellation**

• one new point and three triangles.

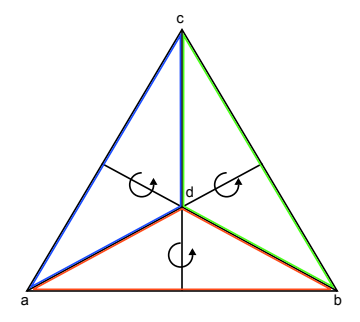

Figure: Tessellated triangle.

4日下  $\prec$ 同

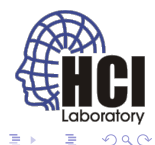

#### **Tessellation**

- mind the emit order of primitives,
- must follow the winding order of triangle strips.

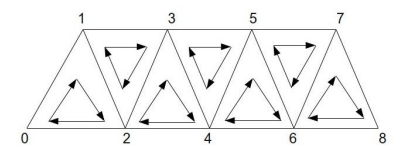

Figure: Taken from [atspace.co.uk](http://ogldev.atspace.co.uk/www/tutorial27/triangle_strip2.jpg)

4日 8

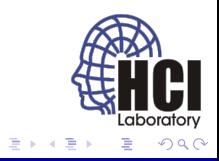

# Normal visualization

- **o** draw lines for normals,
- visualize both kinds of normals.

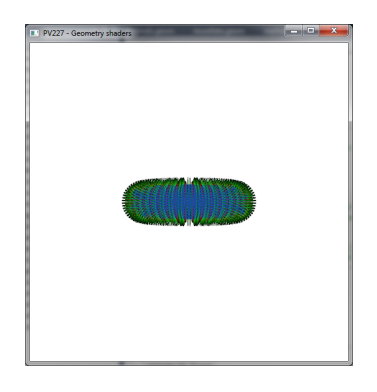

Figure: Visualized vertex and face normals.

4日下 ∢ @

<span id="page-13-0"></span>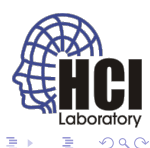